# Mail receive with OAuth 2.0

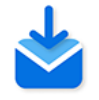

#### **Description**

The Mail receive with OAuth 2.0 app can retrieve e-mails from IMAP mail servers. Both user/ password authentication and OAuth 2.0 are supported.

OAuth 2.0 is the authentication standard used by for example Google, Facebook, Microsoft and Twitter to allow apps to access such services. Currently, it's still possible for email clients to access email servers, such as Outlook 365 and Gmail, using less secure methods (using only a username and a password), but this will change in the near future; Google for example will block access from less secure apps. For more details, refer to the [Google Support website](https://support.google.com/accounts/answer/6010255?p=lsa_blocked&hl=en&visit_id=637420639092379845-3394408759&rd=1).

The standard Mail receive element in Switch Designer, which offers similar functionality, does not (yet) support OAuth 2.0. For an overview of the differences between the flow element and this app, refer to [Differences with Mail receive](#page-3-0) on page 4.

## **Compatibility**

Switch 2020 Spring and higher.

#### **Connections**

There are no incoming connections.

The app has a single outgoing connection.

### **Flow element properties**

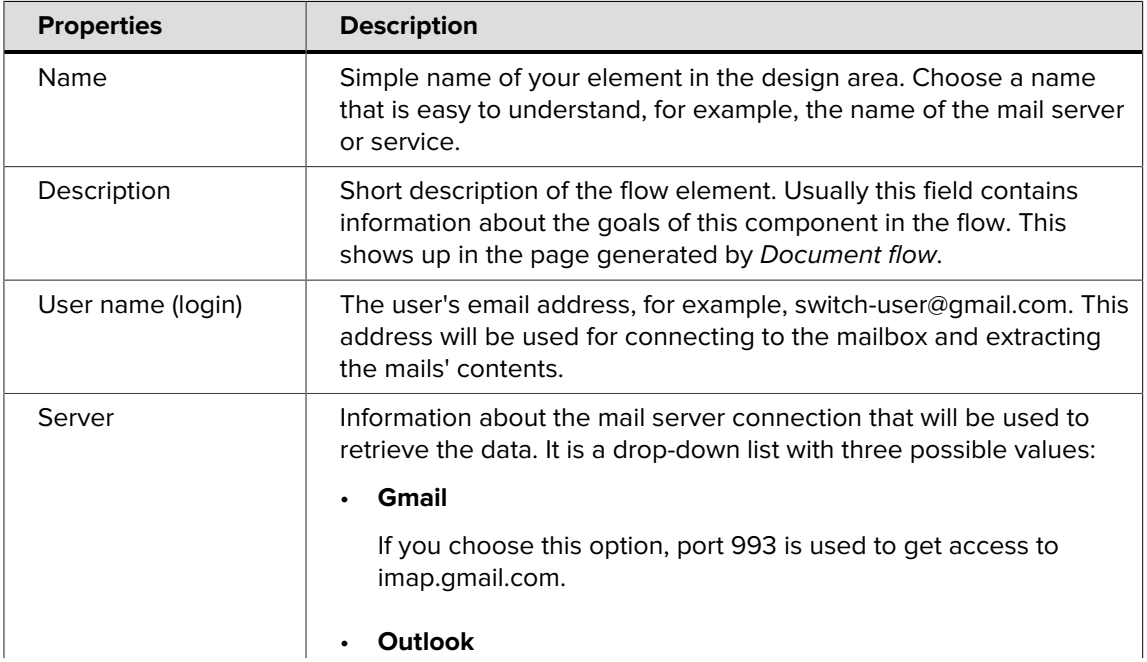

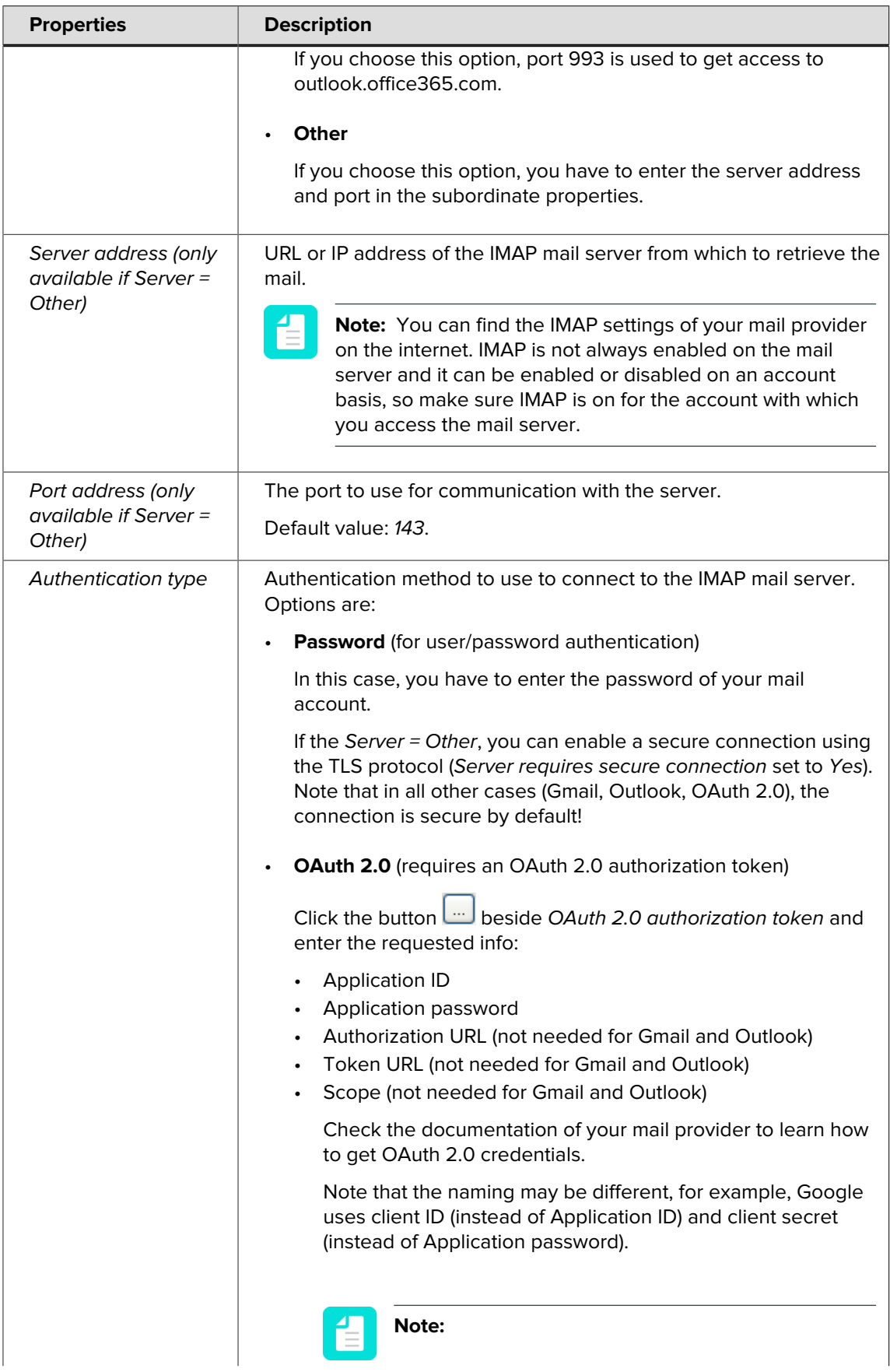

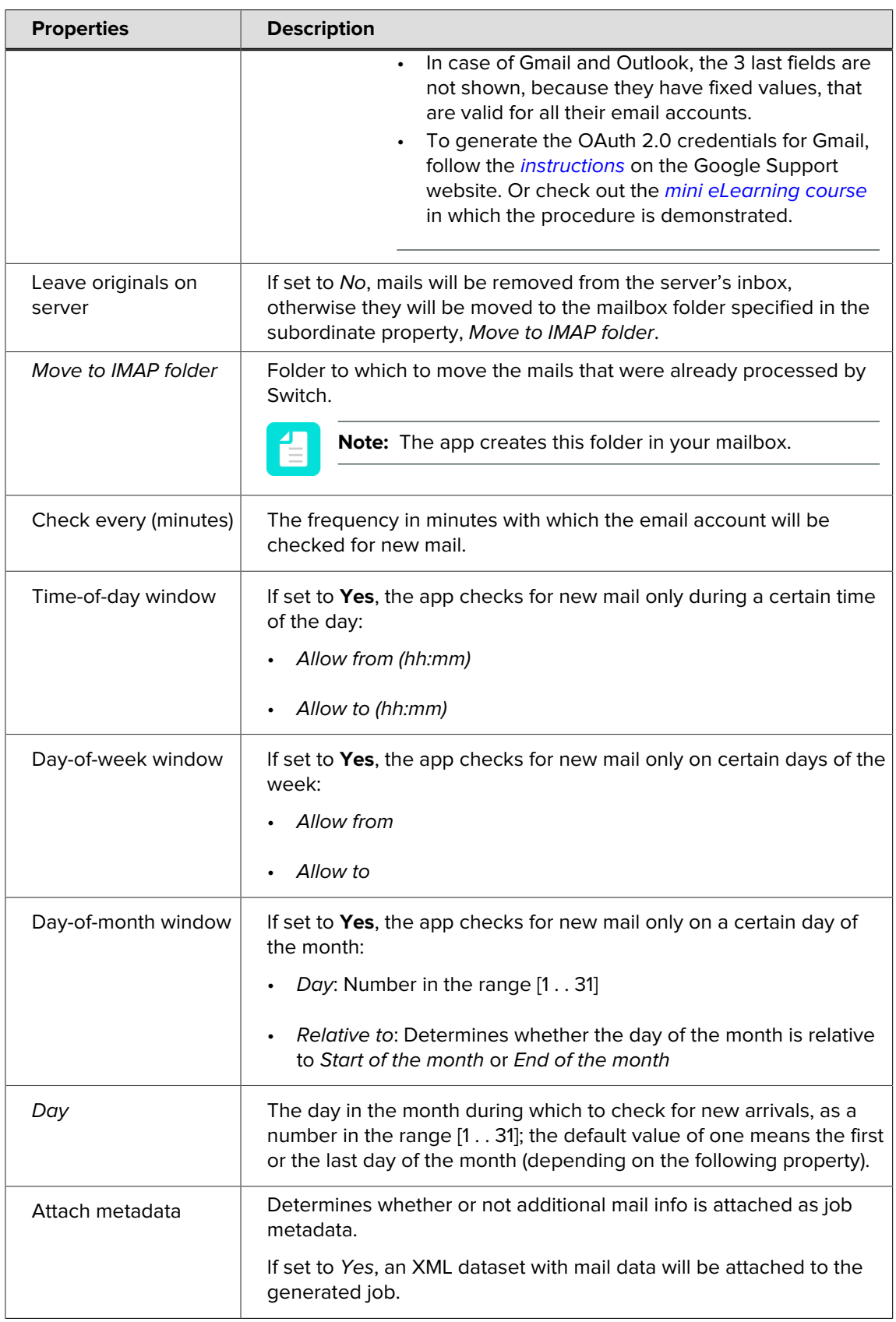

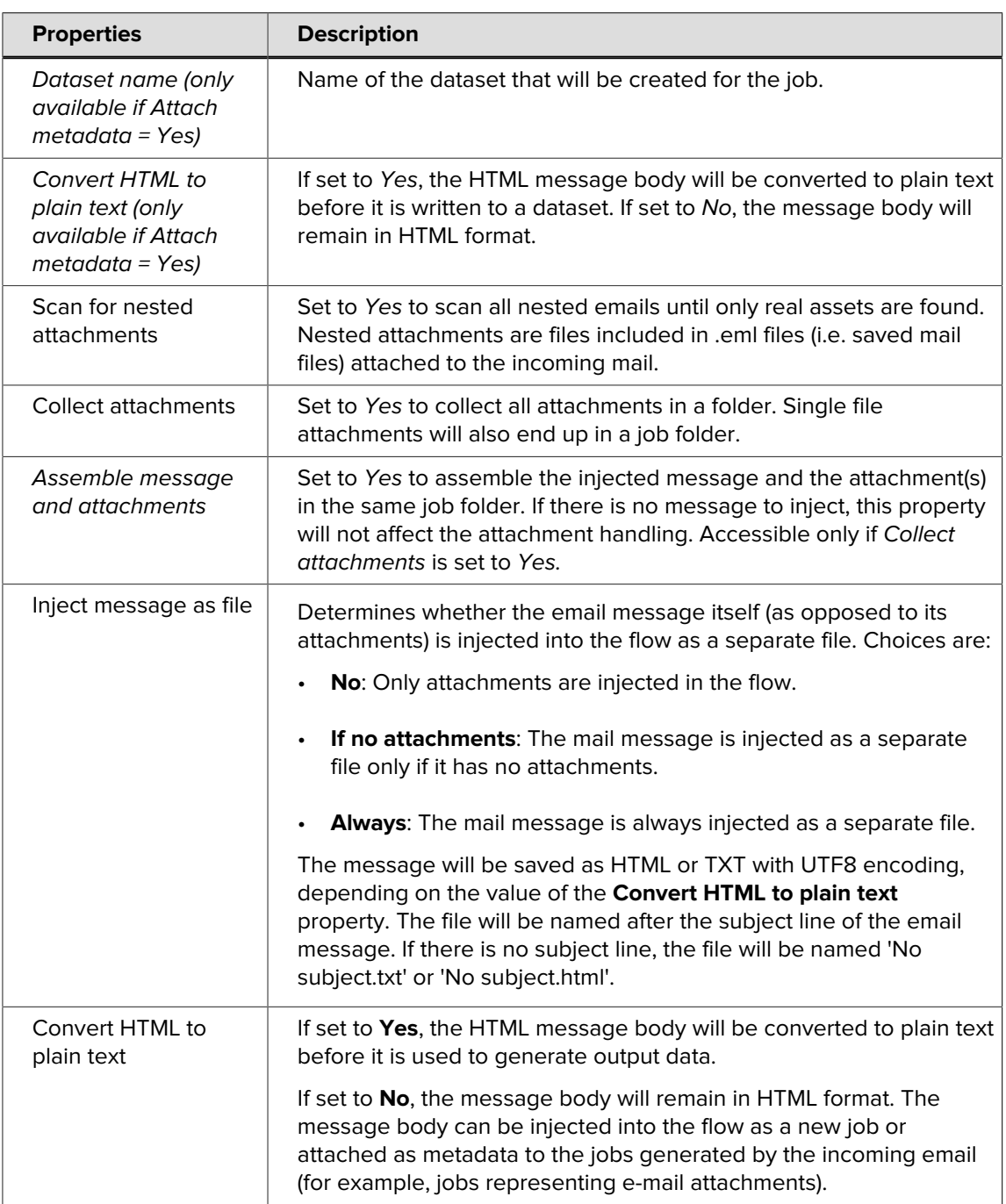

## <span id="page-3-0"></span>**Differences with Mail receive**

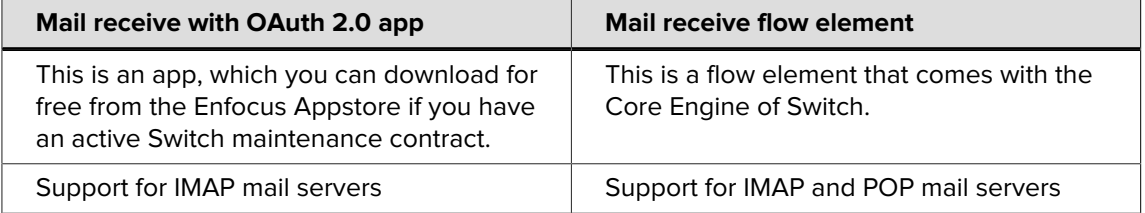

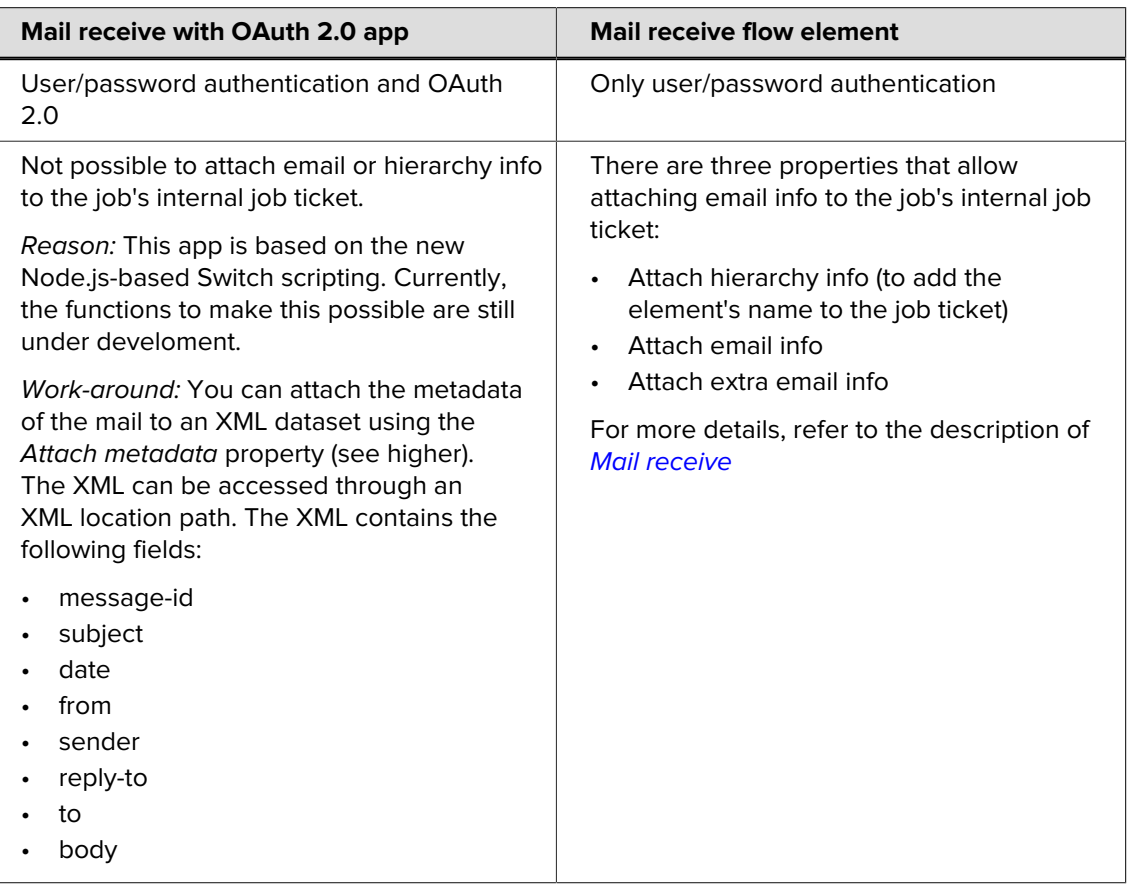

 $\overline{\phantom{a}}$